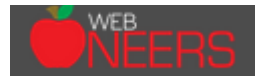

## **Looking at WebNEERS through a new set of eyes! More than just a data collection system**

## **Anatomy of WebNEERS**

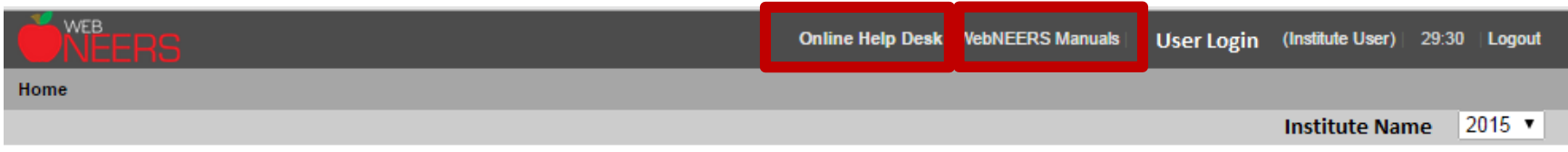

Online Help Desk – access to assistance in addressing questions, comments, and concerns experienced WebNEERS Manuals – online versions of the documentation and instructions for using and reporting for WebNEERS

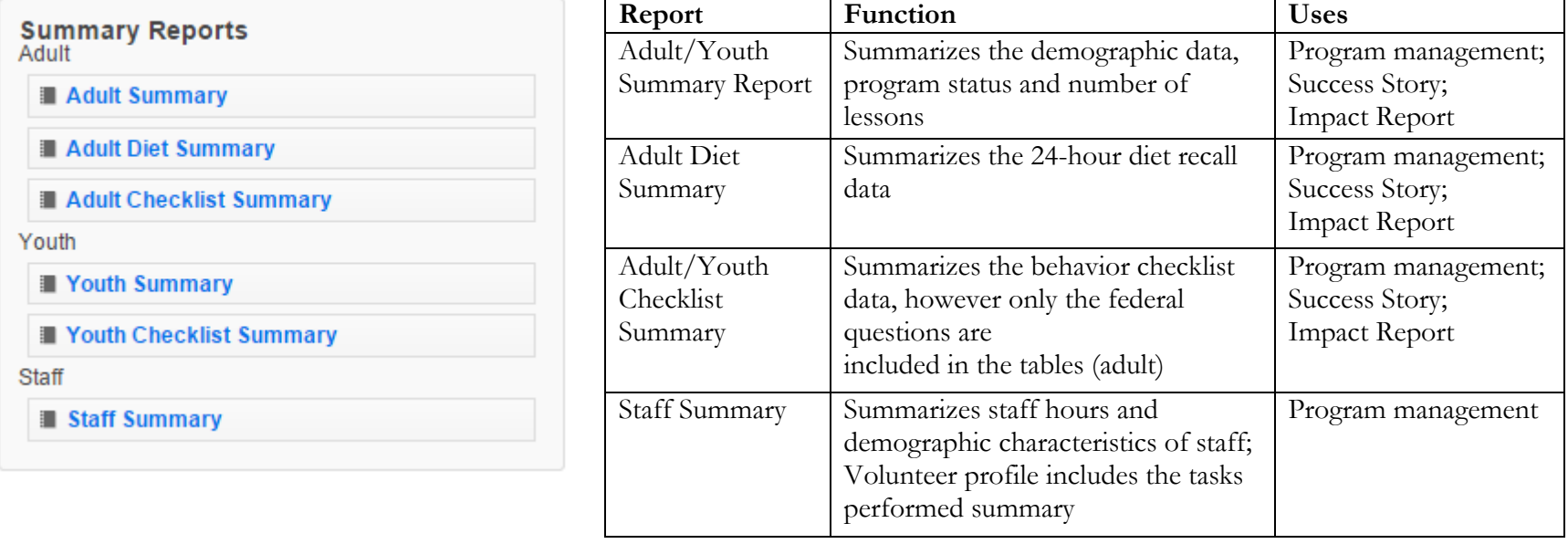

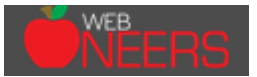

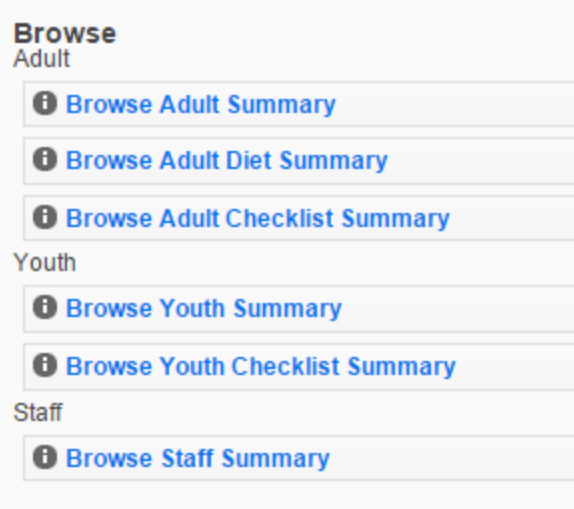

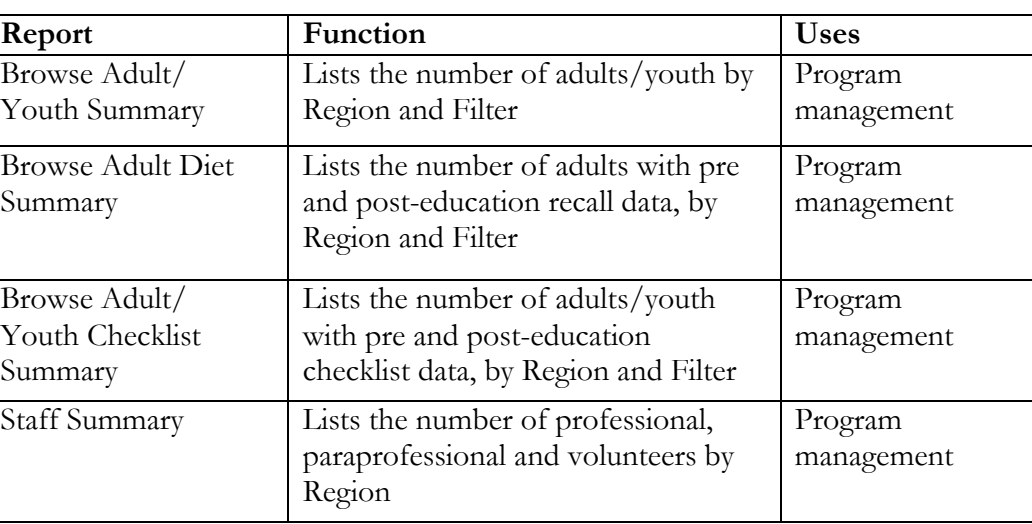

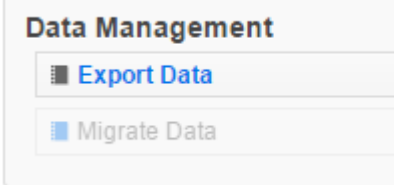

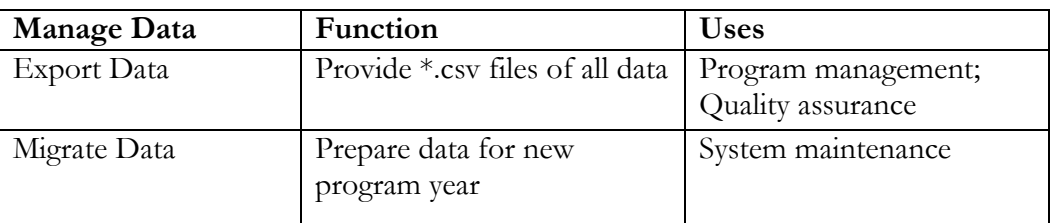

\*The Institute Level export files do not provide the group name and/or any remarks that have been added to the system; the Region Level files contain these data.

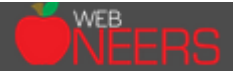

## **Impact Report Infographic Guide to Data**

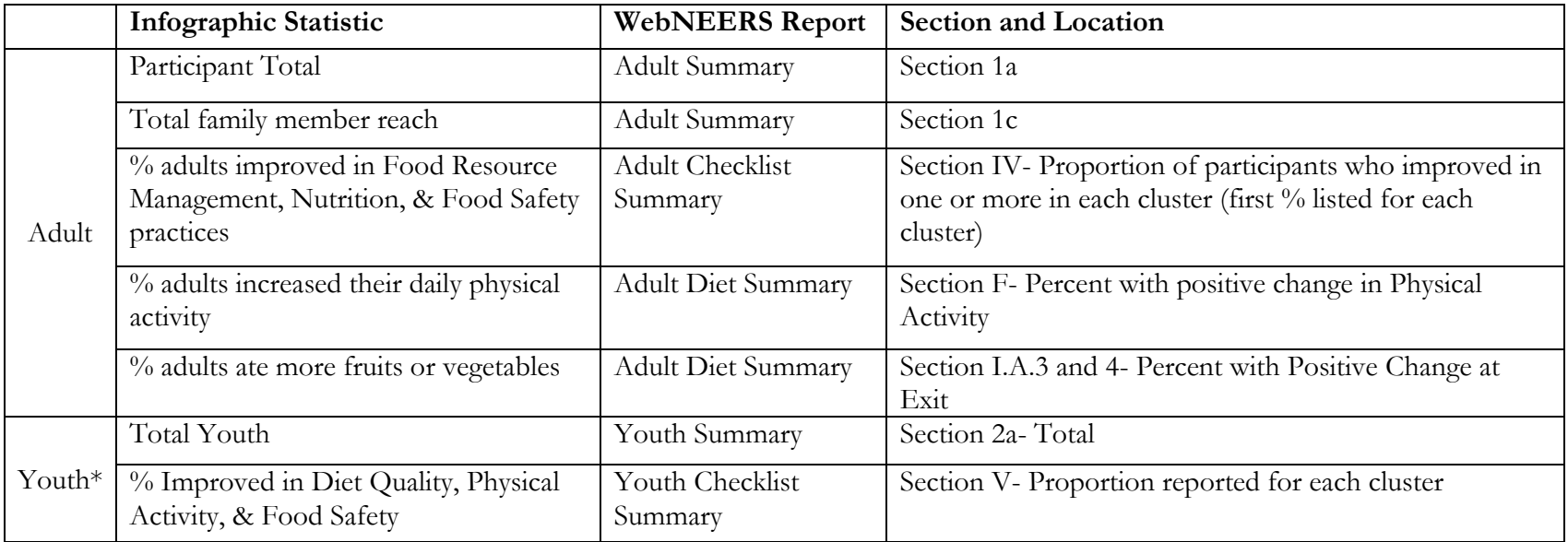

\*If you state does not work with youth you are able to use the "youth" section to report additional adult outcomes or as a place to share programmatic information (delivery sites, success stories, etc.)

This Impact Report infographic template was created in such a way that you can choose the data the best represents your state's impacts. Feel free to customize and modify the statistics you share as you are not limited to what we have suggested. You are also encouraged to adjust images and colors in order to brand the report to your institution.